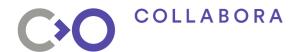

# Running Android on the Mainline Graphics Stack

**Robert Foss** 

**Software Engineer** 

robert.foss@collabora.com

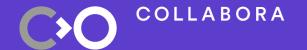

# Agenda

- Android Graphics Stack
- Open Source Graphics Stack
- Current Status
- Why does this matter?

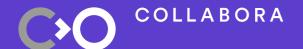

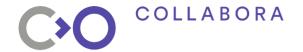

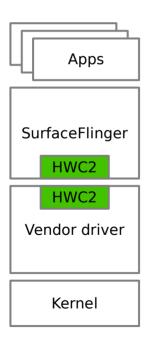

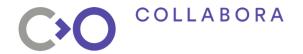

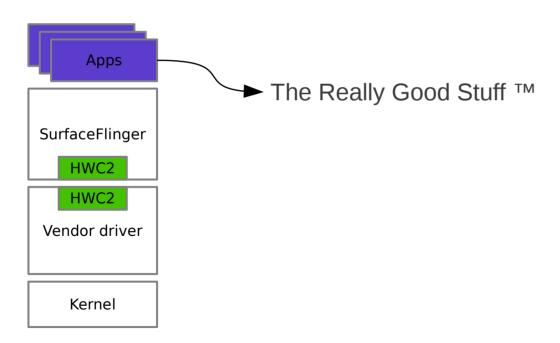

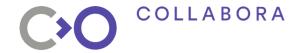

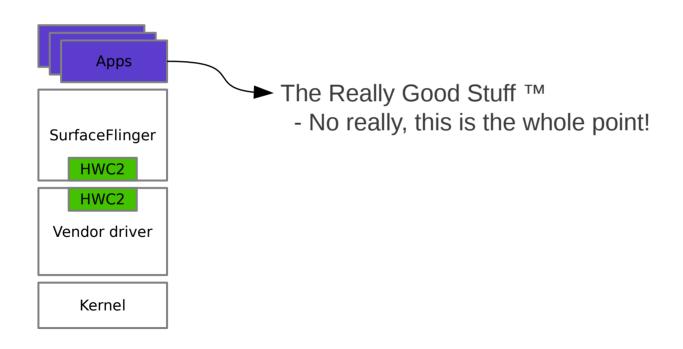

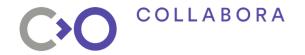

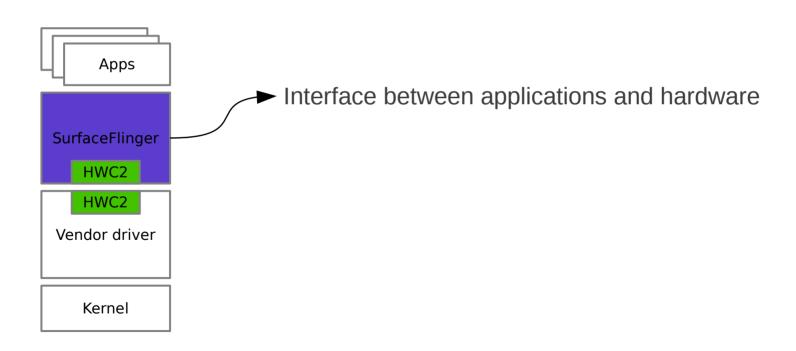

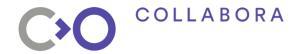

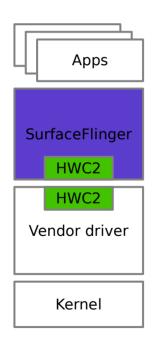

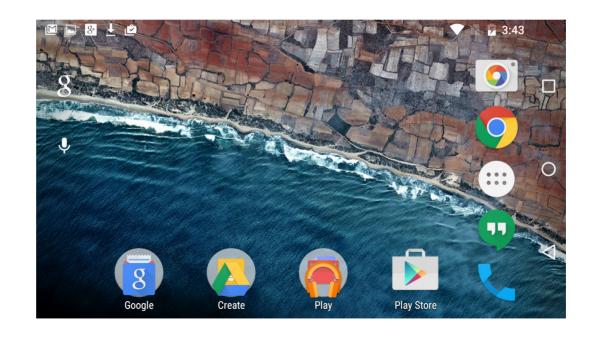

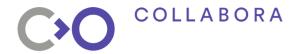

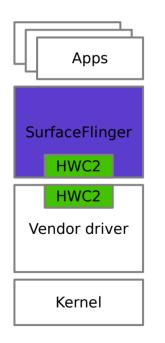

#### **Status Bar**

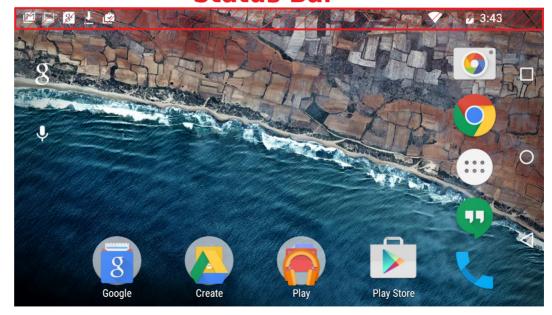

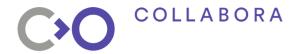

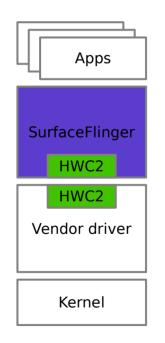

**Status Bar** 

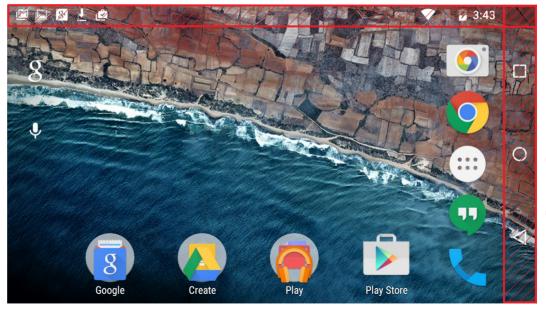

**Navigation Bar** 

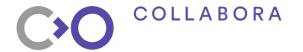

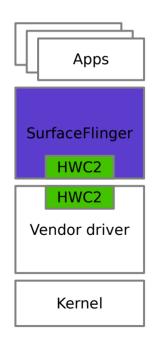

#### **Status Bar**

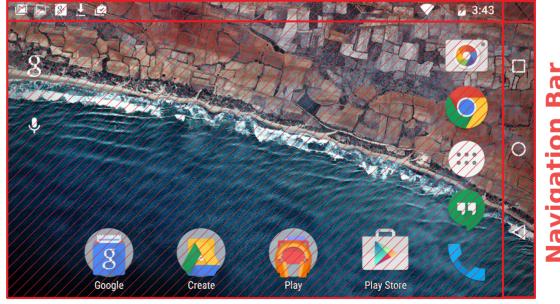

**Background** 

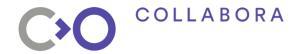

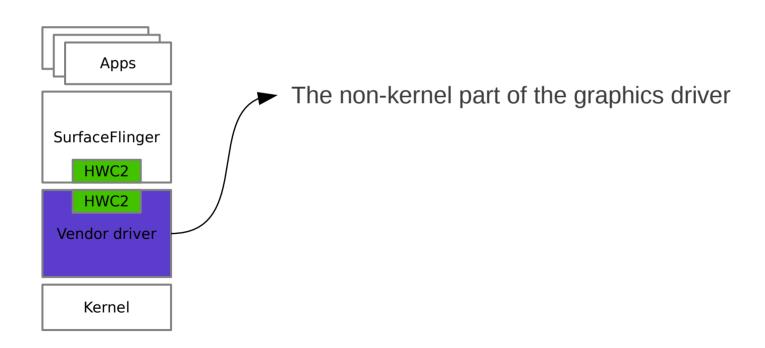

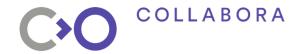

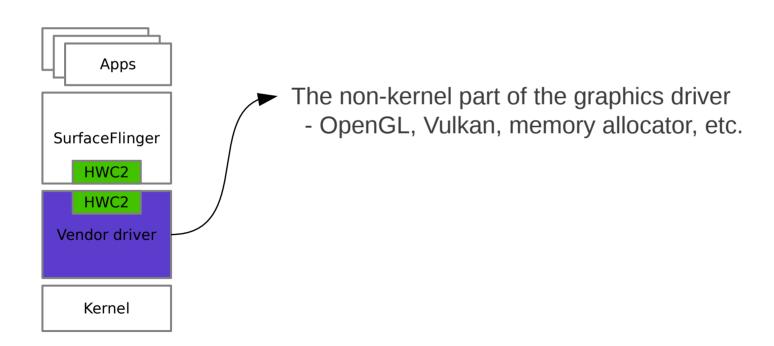

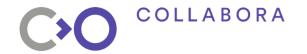

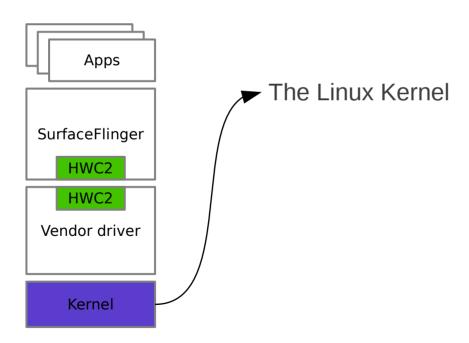

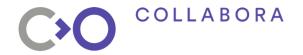

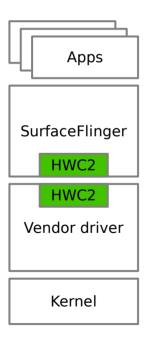

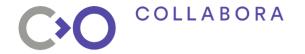

What does the HWC2 API do?

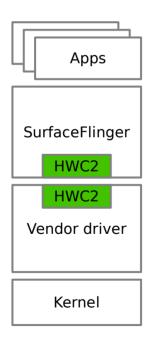

API used between SurfaceFlinger and hardware

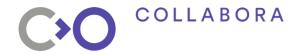

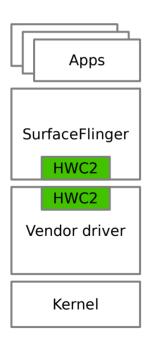

- API used between SurfaceFlinger and hardware
- Compose layers to the screen

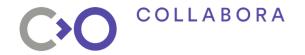

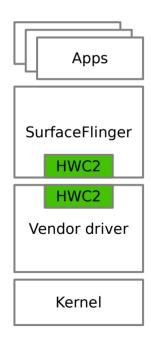

- API used between SurfaceFlinger and hardware
- Compose layers to the screen
- Abstract graphical objects

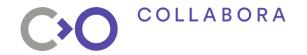

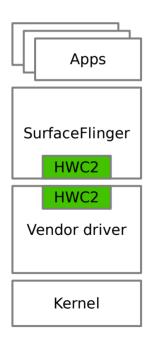

- API used between SurfaceFlinger and hardware
- Compose layers to the screen
- Abstract graphical objects
- Offload work from GPU to compositor hardware

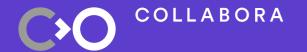

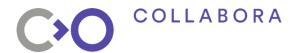

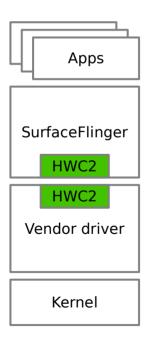

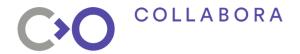

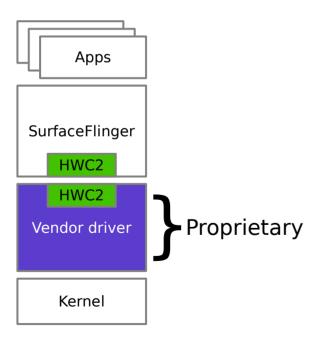

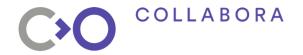

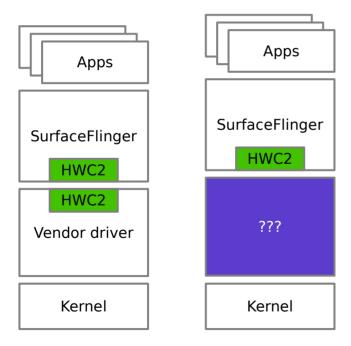

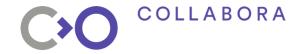

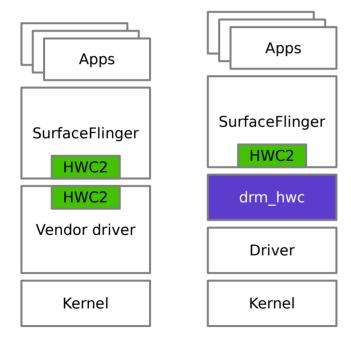

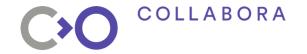

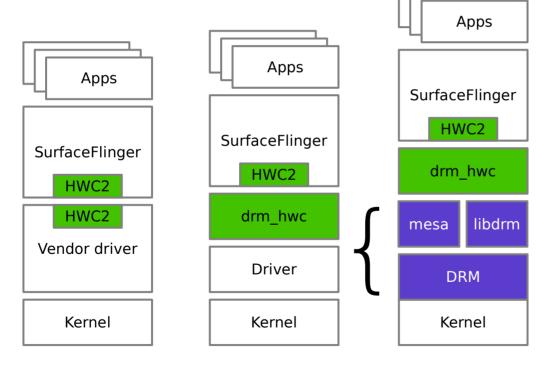

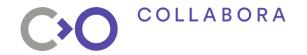

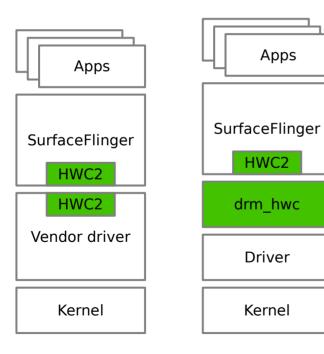

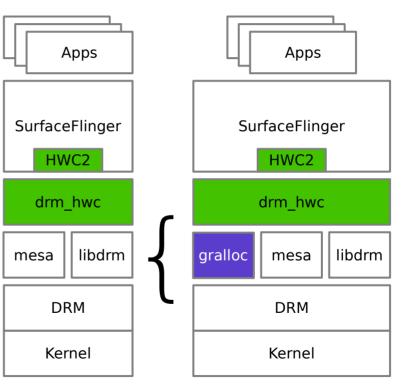

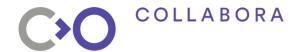

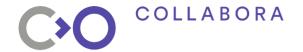

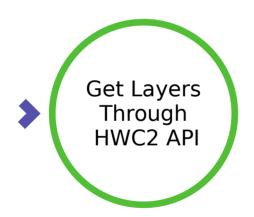

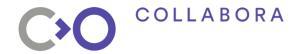

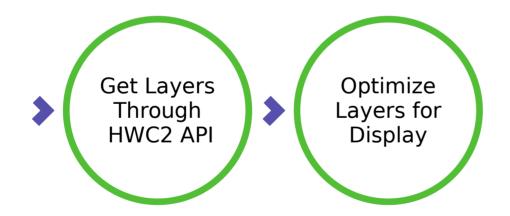

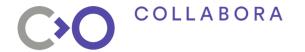

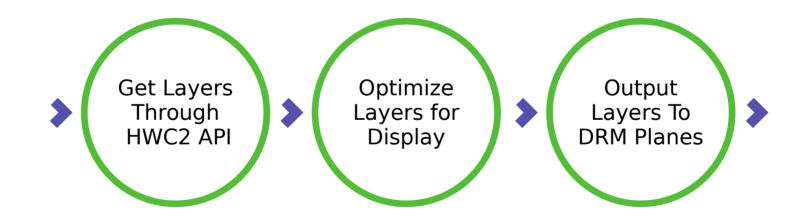

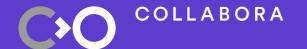

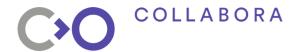

Why now?

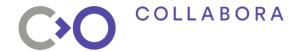

Why now?

- Kernel Buffer Synchronization support
  - Inspired by Android kernels, now in mainline
  - Some GPU drivers now support this

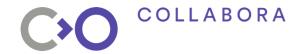

Why now?

- Kernel Buffer Synchronization support
  - Inspired by Android kernels, now in mainline
  - Some GPU drivers now support this
- Atomic Display Framework API
  - Most drivers implement this

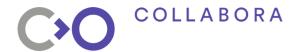

**Tested platforms** 

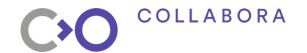

#### **Tested platforms**

- iMX6
  - GPU: Vivante GC3000

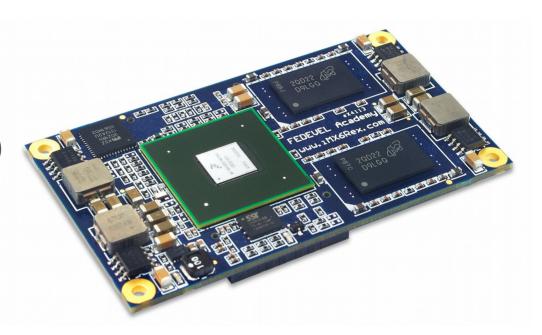

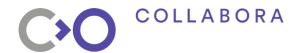

#### **Tested platforms**

- Dragonboard 410c
  - GPU: Adreno 306

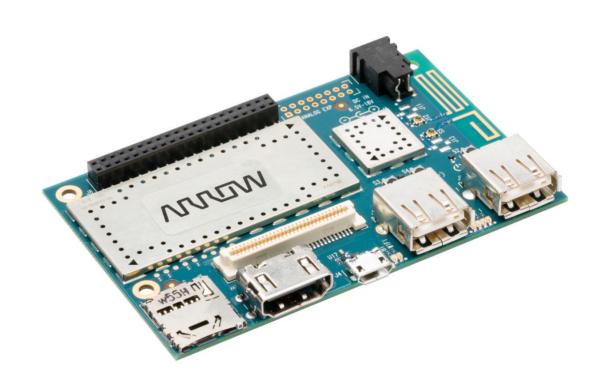

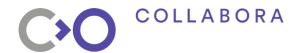

**Under Development** 

- Dragonboard 820c
  - GPU: Adreno 560

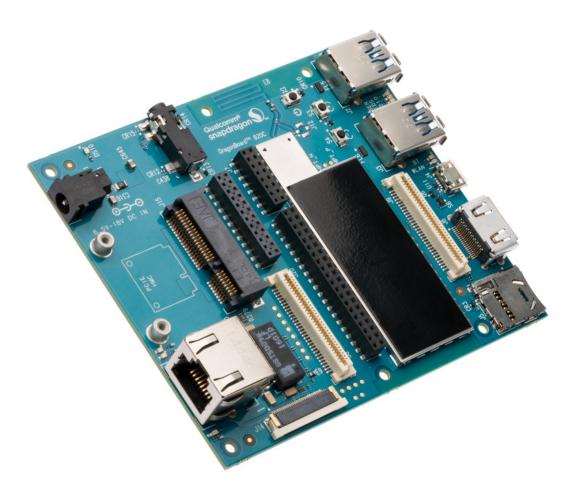

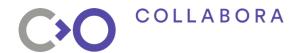

**Under Development** 

- HiKey 960
  - GPU: Mali G71

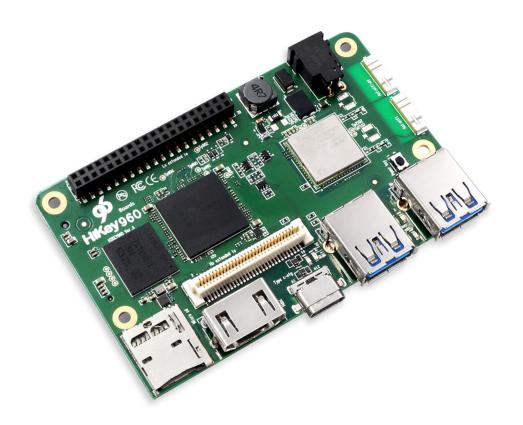

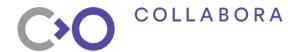

**Project Hosting** 

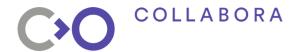

**Project Hosting** 

Previously hosted within ChromiumOS

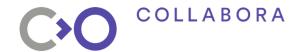

**Project Hosting** 

- Previously hosted within ChromiumOS
- Now hosted on Freedesktop.org

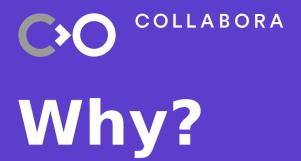

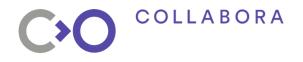

Long term support

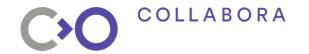

Long term support

Deliver products with >10 year lifespan

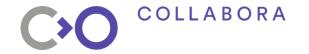

**Long term support** 

- Deliver products with >10 year lifespan
- Support can be provided by anyone

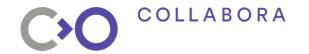

Long term support

- Deliver products with >10 year lifespan
- Support can be provided by anyone
- Hardware support even if the vendor disappears

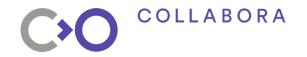

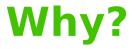

**Push industry towards Open Source** 

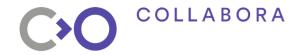

**Push industry towards Open Source** 

Lower driver development costs

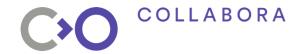

**Push industry towards Open Source** 

- Lower driver development costs
- Increase driver quality

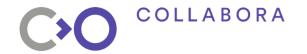

**Push industry towards Open Source** 

- Lower driver development costs
- Increase driver quality
- Lower cost for device manufacturers

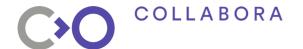

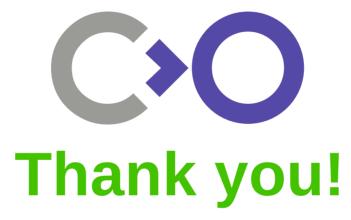